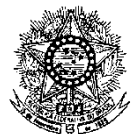

### **MINISTÉRIO DA EDUCAÇÃO SECRETARIA DE EDUCAÇÃO PROFISSIONAL E TECNOLÓGICA INSTITUTO FEDERAL DE EDUCAÇÃO, CIÊNCIA E TECNOLOGIA DO RIO GRANDE DO NORTE PRO-REITORIA DE ENSINO**

#### **EDITAL Nº. 01/2016-PROEN/IFRN PROCESSO SELETIVO PARA O CURSO DE FORMAÇÃO PEDAGÓGICA DE DOCENTES PARA A EDUCAÇÃO PROFISSIONAL**

#### **– 1º SEMESTRE DE 2016 – COM INCORPORAÇÃO DA RETIFICAÇAO 01**

A Pró-Reitora de Ensino em Exercício do Instituto Federal de Educação, Ciência e Tecnologia do Rio Grande do Norte – IFRN, usando das atribuições que lhe confere a Portaria n°. 1920/2015-RE/IFRN, faz saber aos interessados que estarão abertas as inscrições para o Processo Seletivo para o primeiro período do **Curso de Formação Pedagógica de docentes para a Educação Profissional, na forma de Programa Especial de Formação Pedagógica**, ofertado pelo IFRN, com ingresso no primeiro semestre letivo de 2016, conforme o número de vagas relacionadas no quadro a seguir:

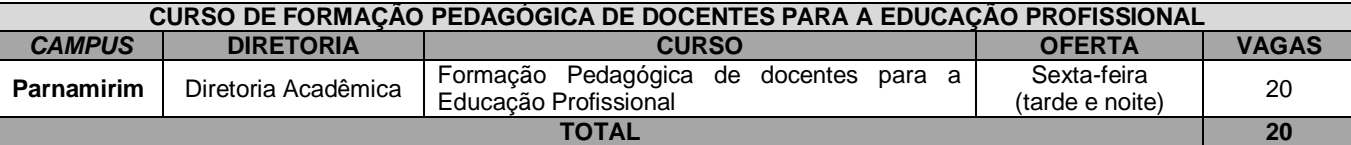

#### **DO PROCESSO SELETIVO**

- 1. O **Curso de Formação Pedagógica de docentes para a Educação Profissional** é destinado a portadores de diploma de graduação tecnológica, bacharelado ou engenharia, ou equivalente, na forma da lei, em comprovado exercício docente na Educação Profissional e não portadores de curso de licenciatura em sua área de atuação.
	- 1.1. Para comprovação da atuação docente, será exigida, no ato da matrícula, uma declaração assinada pelo Diretor da instituição de ensino de lotação/exercício.
- 2. Os documentos em língua estrangeira deverão estar visados pela autoridade consular brasileira no país de origem e acompanhados da respectiva tradução oficial. Estes serão requeridos no ato da matrícula.

### **DAS INSCRIÇÕES E DA VALIDAÇÃO**

- 3. A inscrição do candidato será realizada exclusivamente via INTERNET, no **Portal do Candidato**, por meio do sítio do Sistema Gestor de Concursos (SGC) do IFRN (http://processoseletivo.ifrn.edu.br), no período de **18 de janeiro de 2016, a partir das 14h00min, a 04 de fevereiro de 2016, até as 23h00min**, horário local.
	- 3.1 Para se cadastrar no **Portal do Candidato** é **OBRIGATÓRIO** que o candidato possua conta de e-mail ativa. A conta de e-mail é imprescindível para ativação do cadastro do candidato e para o resgate de senha de acesso.
	- 3.2 Não é permitido um mesmo endereço de e-mail para o cadastro de candidatos distintos.

3.3 No formulário de inscrição será obrigatório informar o número de documento de identidade e do CPF **do próprio candidato**.

5 No **Portal do Candidato** o solicitante terá apenas um único cadastro para gerenciar todas as suas inscrições em editais no IFRN.

5.1 **Caso o candidato ainda não tenha criado seu cadastro**, deverá acessar o sítio do Sistema Gestor de Concursos (SGC) do IFRN (http://processoseletivo.ifrn.edu.br) e realizar os procedimentos I e II, conforme descritos a seguir:

### **I. Criação do Cadastro no Portal do Candidato:**

- a) escolher, no menu superior, a opção **Entrar**;
- b) no formulário de acesso ao sistema escolher a opção **Criar uma nova conta**;
- c) preencher os dados solicitados corretamente e só então escolher a opção **Enviar**;
- d) será enviada uma mensagem para o e-mail cadastrado, no qual, através do link recebido, o candidato **deverá** acessar o sistema e **ativar sua conta de usuário** (o candidato terá o prazo máximo de 2 (duas) horas para realizar a ativação de sua conta, caso contrário, terá que realizar um novo cadastro).
- **II. Inscrição no Processo Seletivo:**
- a) escolher, no menu superior do SGC, a opção **Entrar**;
- b) preencher corretamente seu CPF e senha e confirmar clicando em **Submeter**;

c) na caixa **Inscrições** selecionar o concurso ao qual deseja concorrer clicando em **Acesse**;

- d) escolher uma das linhas de pesquisa listados na caixa **Ofertas**;
- e) uma vez escolhido o concurso e a linha de pesquisa, iniciar a inscrição escolhendo a opção **Realizar inscrição**;
- f) preencher corretamente os dados solicitados;

5.2 O procedimento anterior irá gerar um número de inscrição e uma tela de confirmação de dados. Leia atentamente todos os dados apresentados e, caso estejam corretos, marque positivamente o campo *Declaro que os dados acima estão corretos* e confirme clicando em *Confirmar os dados acima* (caso alguma informação não esteja correta, retorne para a página de preenchimento do questionário e corrija).

5.2.1 A tela de confirmação apresentará os dados informados pelo candidato no momento da inscrição.

5.3 **Caso o candidato já possua cadastro no SGC, deverá acessar o sítio do Sistema Gestor de Concursos (SGC) do IFRN (http://processoseletivo.ifrn.edu.br) com seu CPF e senha e realizar apenas o procedimento II do item 7.1.**

5.4 Após terminar o preenchimento do formulário será apresentada a área da inscrição, onde deve ser selecionada a aba **Upload de Arquivos** e realizar os seguintes procedimentos:

- 5.4.1 anexar, **em formato pdf com tamanho limite de 2 MB por arquivo, obrigatoriamente**, todos os documentos especificados a seguir.
	- a) Carteira de identidade;
	- b) Cadastro de Pessoa Física (CPF);
	- c) Histórico acadêmico de curso superior de graduação;
	- d) Diploma de curso superior de graduação;
	- e) *Curriculum* Acadêmico, com fotocópia dos documentos comprobatórios;
	- f) Declaração de Professor Efetivo da carreira EBTT em papel timbrado e assinada pelo Diretor da instituição (quando for o caso), e
	- g) Declaração de exercício docente com indicação que atua na educação profissional, em papel timbrado e assinada pelo Diretor da instituição.

**Atenção:** a não anexação de qualquer um dos documentos acima discriminados implicará no indeferimento do pedido de inscrição do candidato.

- 5.4.2 Na aba **Upload de Arquivos** o candidato poderá visualizar os documentos enviados;
- 5.4.3 Durante o período de inscrição previsto no item 4 deste Edital, o candidato poderá acrescentar outros arquivos que se fizerem necessários.

5.5 Para gerar o **Boleto de Pagamento**, o candidato deverá acessar o *Portal do candidato* no Sistema Gestor de Concursos (SGC) do IFRN (http://processoseletivo.ifrn.edu.br) e efetivar seu *login,* fornecendo o CPF e senha informados durante o processo de criação de sua conta. Em seguida, o candidato deve acessar o menu *Minhas inscrições*, escolher o processo desejado e selecionar o botão *Gerar Boleto*. Esse procedimento irá gerar um boleto bancário em formato PDF, o qual poderá ser feito download ou impressão.

6 O boleto bancário correspondente à Guia de Recolhimento da União (GRU) no valor de R\$ 30,00 (trinta reais) deverá ser pago até, no máximo, dia **05 de fevereiro de 2016**.

- 7 O candidato terá direito a apenas uma única inscrição no Processo Seletivo.
	- 7.1 O candidato que desejar fazer uma nova inscrição neste Processo Seletivo deverá, no período determinado no item 4 deste Edital, cancelar sua inscrição anterior.
- 8 O valor da taxa de inscrição não será devolvido em hipótese alguma.

9 No ato da inscrição, será gerado um código de segurança que permite identificar se as informações constantes na página de confirmação de dados são autênticas.

### **DO PROCESSO DE CLASSIFICAÇÃO**

- 10. O preenchimento das vagas, dar-se-á através de processo classificatório e eliminatório e será realizado por meio de análise do *curriculum* acadêmico e do histórico acadêmico do curso de graduação dos candidatos inscritos.
- 11. Para efeito de classificação, a nota final do candidato será determinada pela somatória da pontuação obtida na análise do *curriculum* acadêmico e suas comprovações.
- 12. Para efeito de avaliação de *curriculum* acadêmico, considerar-se-ão os documentos especificados no quadro a seguir:

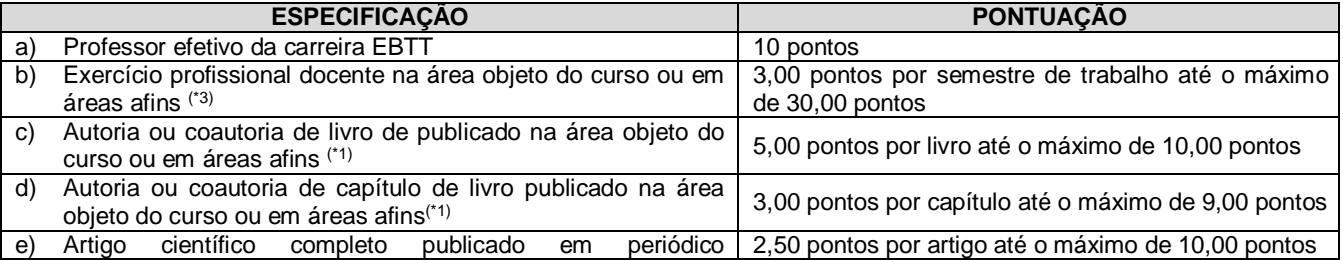

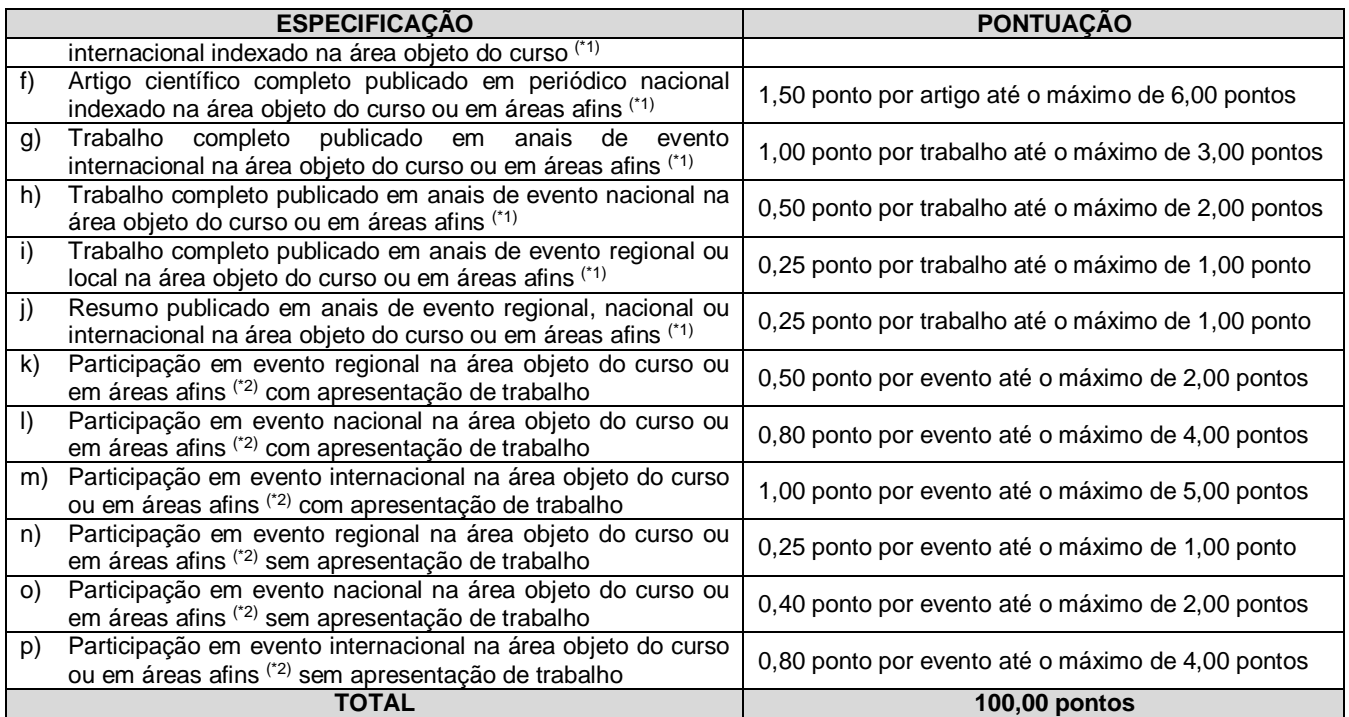

## *OBSERVAÇÕES*

*(\*1) Os títulos de que tratam os itens de "c" a " j" serão válidos se publicados a partir de 2011 e com comprovação. (\*2) Os títulos de que trata os itens de "k" a " p" serão válidos se o evento houver ocorrido a partir de 2011 e mediante apresentação de certificado de participação.*

*(\*3) Os títulos de que trata o item "b" serão válidos mediante comprovação por meio de carteira de trabalho, certidão de tempo de serviço, contrato de trabalho ou certidão de prestação de serviços. Poderá ser contabilizada, além do exercício profissional efetivo, a realização de estágios, atribuindo-se o valor de 3 pontos por semestre de estágio até o máximo de 15 pontos e respeitando-se o limite de 30 pontos do quesito. Nesse caso, a comprovação do estágio dar-seá por meio de termo de compromisso de estágio, declaração da empresa ou carteira de trabalho.*

- 13. O processo seletivo será conduzido por uma **Comissão de Seleção** designada pelo Diretor-Geral do *Campus*.
- 14. A classificação do processo seletivo obedecerá à ordem decrescente do total de pontos obtidos.
- 15. Na hipótese de igualdade no total de pontos entre os candidatos, adotar-se-ão, na sequência a seguir, os seguintes critérios para o desempate:
	- a) ser idoso na forma do artigo 27, parágrafo único da Lei nº 10.741/03;
	- b) ser professor efetivo da carreira EBTT;
	- c) maior pontuação no *quesito "b" do quadro* apresentado no item 12 deste Edital;
	- d) maior idade.

## **DOS RESULTADOS E DO PREENCHIMENTO DAS VAGAS**

- 16. O resultado do Processo Seletivo será divulgado no dia **02 de fevereiro de 2016** no sítio do IFRN (http://www.ifrn.edu.br). (alterado pela Retificação 01)
- 17. O preenchimento das vagas do Processo Seletivo consolidar-se-á no início do período letivo definido no calendário acadêmico do *Campus* para o qual as vagas se destinarem.
- 18. As vagas não preenchidas, decorrentes do não comparecimento no período de matrícula, de candidato classificado ou da não apresentação da documentação exigida, toda e de uma só vez, acarretarão tantas convocações quantas necessárias, dentre os candidatos validados de acordo com a ordem de classificação de todos os candidatos que não obtiveram aprovação dentro das vagas originais.
- 19. As chamadas para o preenchimento das vagas remanescentes, quando houverem, serão efetuadas após o período de matrícula e serão publicadas no sítio do IFRN sob a responsabilidade do *campus* ofertante.
- 20. Os resultados do Processo Seletivo terão validade apenas para o semestre em referência.

## **DAS MATRÍCULAS**

21. O candidato classificado dentro das vagas disponíveis deverá se matricular na Diretoria Acadêmica do Campus Parnamirim, no período de **07 a 11 de março de 2016**, conforme horário de atendimento descrito no Anexo I deste Edital.

21.1. O candidato que não proceder a sua matrícula neste período perderá sua vaga.

- 22. No ato da matrícula, o candidato deverá apresentar a seguinte documentação:
	- a) 02 (duas) fotos 3x4 (recentes e iguais);
	- b) Carteira de identidade (cópia acompanhada do original);
	- c) Cópia da Certidão de Nascimento ou Casamento;
	- d) Certificado de conclusão de graduação tecnológica, bacharelado ou engenharia ou equivalente (cópia acompanhada do original);
	- e) Histórico escolar do curso superior (cópia acompanhada do original).
	- f) Título de Eleitor, no caso dos maiores de 18 anos (cópia acompanhada do original);
	- g) Certificado de Alistamento Militar, de Dispensa de Incorporação ou de Reservista, no caso dos maiores de 18 anos do sexo masculino (cópia acompanhada do original);
	- h) Cadastro de Pessoa Física (CPF) (cópia acompanhada do original);
	- i) Declaração assinada pelo Diretor Geral do *campus* de lotação/exercício, informando o efetivo exercício docente e a respectiva área da atuação; e
	- j) Se apresentar documentos em língua estrangeira, estes deverão estar visados pela autoridade consular brasileira no país de origem e acompanhados da respectiva tradução oficial.

### **DAS DISPOSIÇÕES FINAIS**

- 23. A inscrição do candidato implicará a aceitação total e incondicional das normas e instruções constantes neste Edital, bem como da Organização Didática e demais normas didático-pedagógicas do IFRN.
	- 23.1. O candidato classificado e matriculado que não comparecer às aulas até o 10º (décimo) dia letivo, sem justificativa, será considerado desistente e substituído pelo seguinte da lista.
	- 23.2. Não é permitida a existência, para um mesmo aluno, de mais de uma matrícula ativa (inclusive matrícula trancada) em cursos regulares no âmbito do IFRN, em qualquer *campus* e modalidade, excetuando-se os cursos de formação inicial e continuada de trabalhadores (cursos básicos).
- 24. Por se tratar de curso com participação por adesão, não caberá ao professor estudante o direito a diárias ou qualquer outra ajuda de custo por parte do IFRN.
- 25. É de inteira responsabilidade do candidato acompanhar a publicação dos resultados das etapas do Processo Seletivo.
- 26. A inexatidão ou irregularidade de informações, ainda que constatadas posteriormente, eliminará o candidato do Processo Seletivo, declarando-se nulos todos os atos decorrentes de sua inscrição.
- 27. Serão incorporados ao presente Edital, para todos os efeitos, quaisquer editais complementares que vierem a ser publicados pelo IFRN com vistas ao Processo Seletivo objeto deste Edital.
- 28. Os casos omissos e as situações não previstas no presente Edital serão analisados pela Coordenação do PARFOR do Campus Parnamirim do IFRN e, se necessário, encaminhados à Pró-reitoria de Ensino deste Instituto Federal.
- 29. Este Edital entra em vigor, a partir da data de sua publicação, sendo válido apenas para este Processo Seletivo, revogadas as disposições em contrário.

Natal/RN, 04 de janeiro de 2016.

**Francy Izanny de Brito Barbosa Martins** Pró-Reitora de Ensino em Exercício

# **Anexo ao Edital nº. 01/2016-PROEN/IFRN**

# **ANEXO I – ENDEREÇOS E HORÁRIOS DE ATENDIMENTO DO** *CAMPUS*

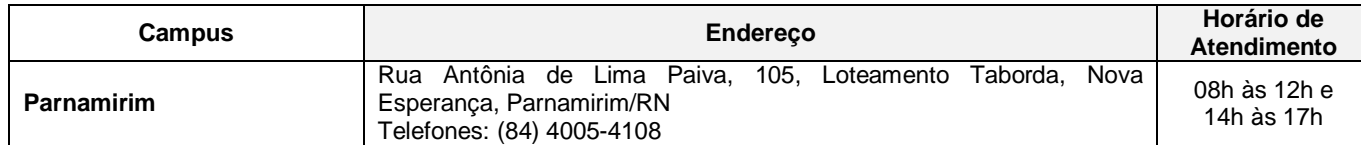